様式第1号

## 整備計画<del>(変更)</del>事前審査申請書

## 令和 2 年 9 月 11 日

兵庫県丹波県民局長 様

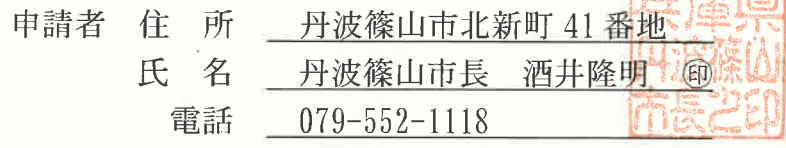

緑豊かな地域環境の形成に関する条例 第31条第1項 の規定により、次の整備計 画<del>(整備計画の変更)</del>の認定申請を行うにあたり、事前申請を受けたいので申請します。

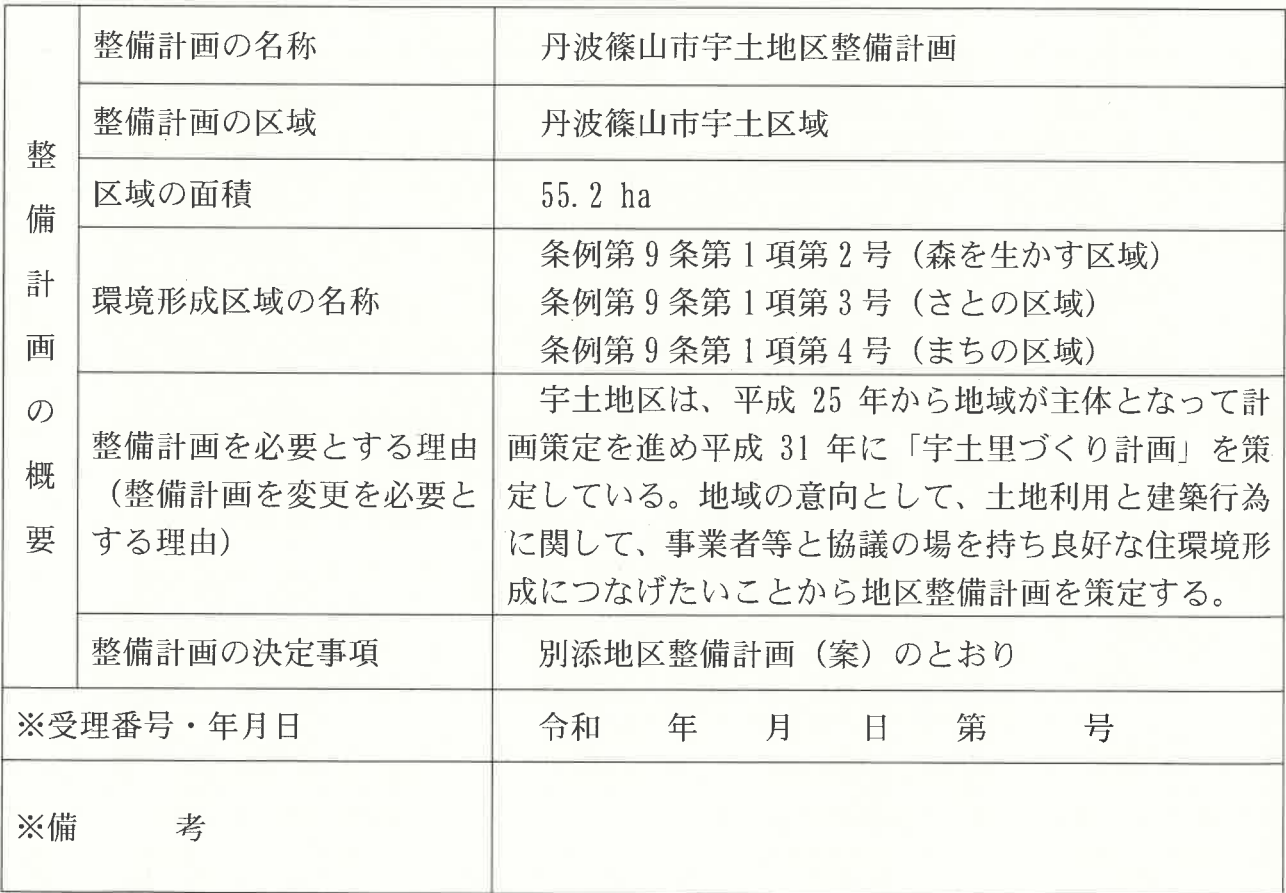

※印のある欄は、記入しないでください。

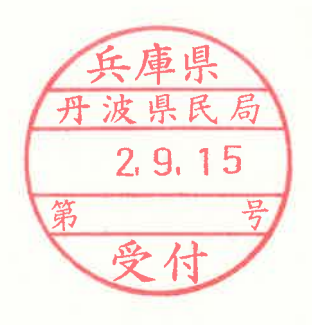

(表面)

## 整備計画説明書

申請者 住 所 丹波篠山市北新町 41 番地

氏 名 丹波篠山市長 酒井隆明 (1)

緑豊かな地域環境の形成に関する条例第31条第2項の規定により次のとおり整備計 画に必要な事項を定めます。

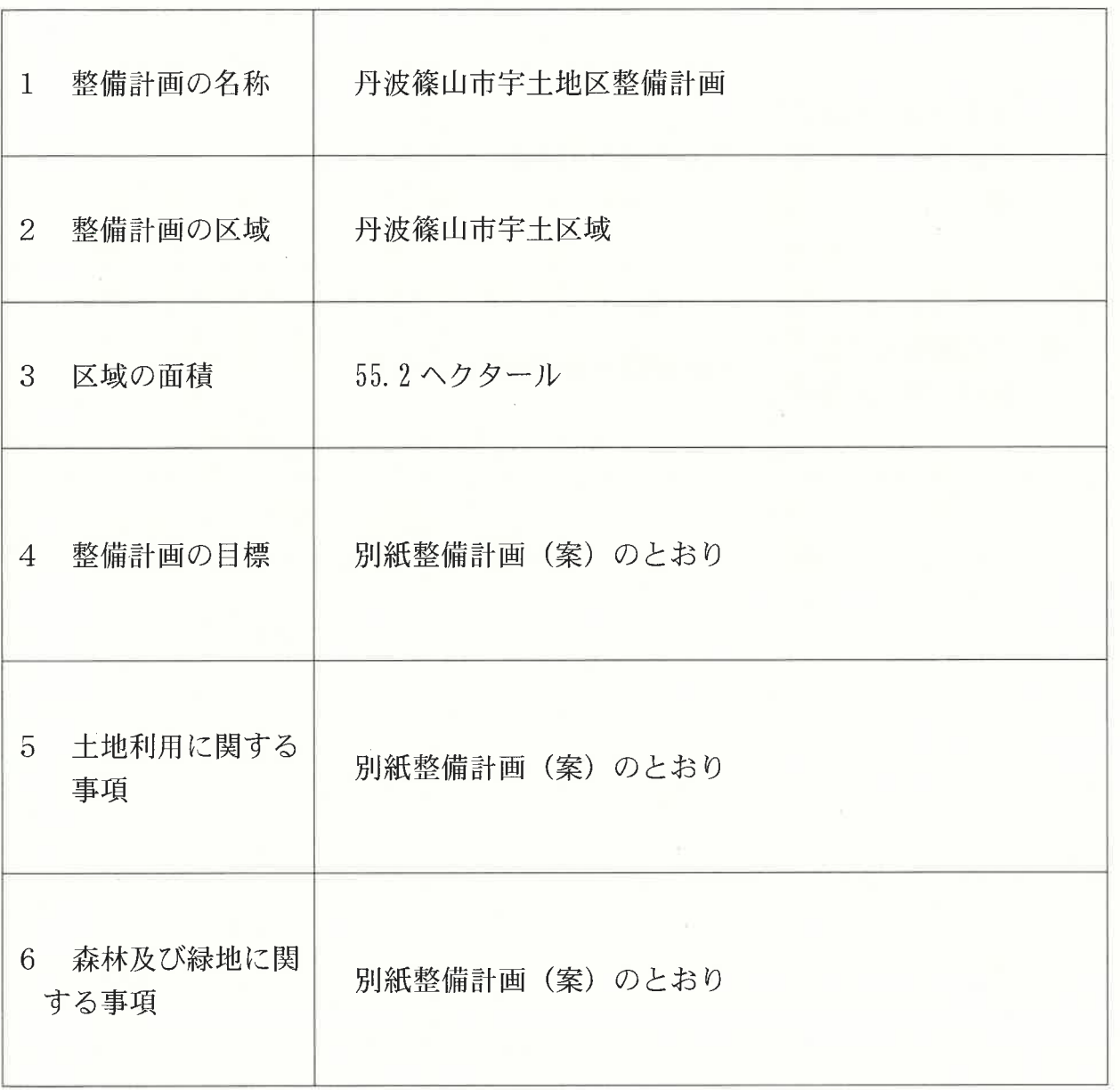

## (裏面)

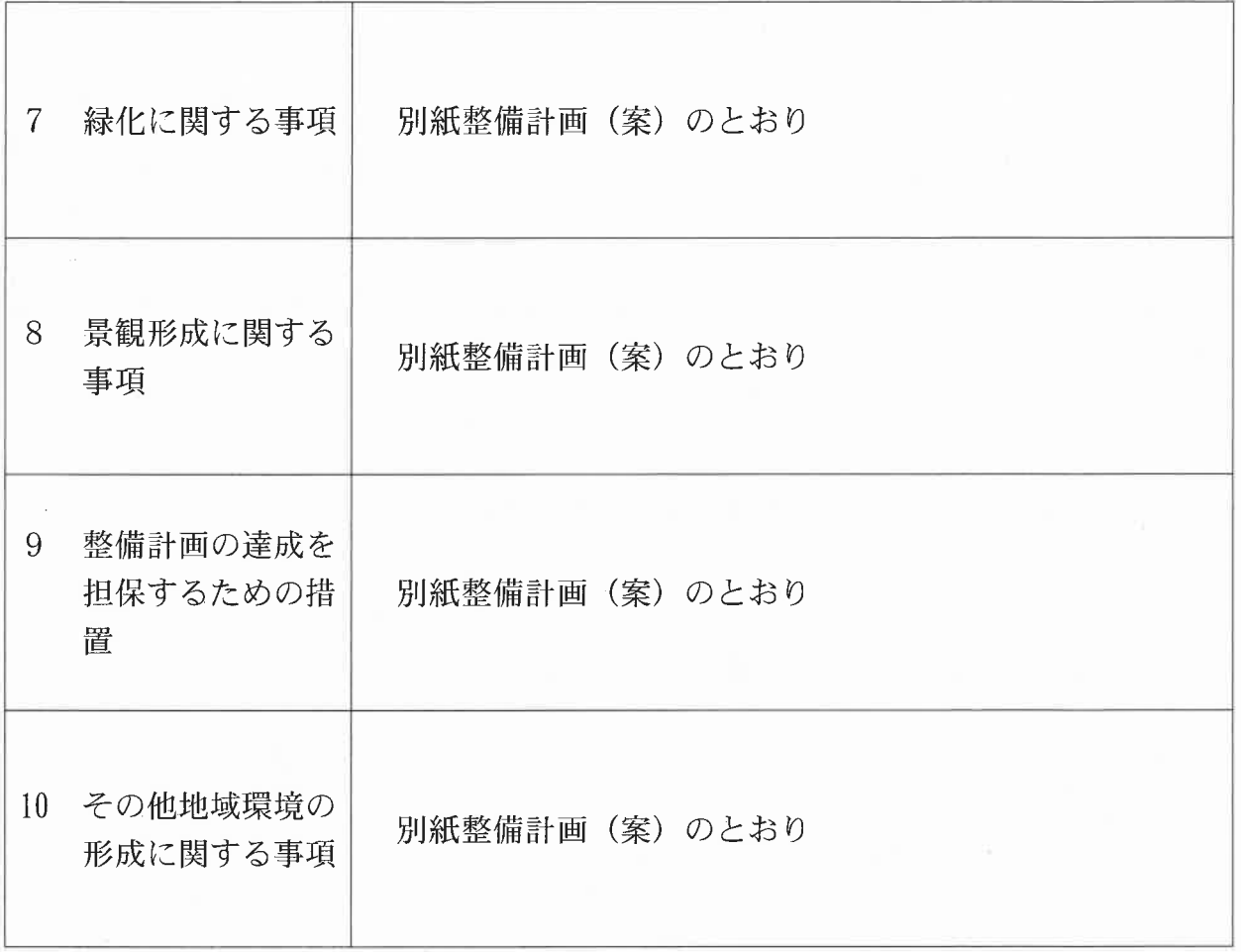